## "Ich will schon mal Zweimal Meisterin, einmal Vize da oben anklopfen" Erfolgreiche Titelkämpfe für Karolin Horchler · SCW-Athletinnen steigern sich etwas

Karolin Horchler nach ihrem Titelgewinn VON MANERED NIEMEIER über viel im Grundlagenbereich

uver vierum<br>trainiert hab Langdorf. Auf der Rechnung

Langaort. Auf der Rechnung<br>hatte sie so recht niemand, sie<br>selbst auch nicht. Aber nach<br>dem Staffelsieg mit Niedersach-<br>sen setzte Karolin Horchler mit · Wie groß ist die Aussagekraft möglich ist? dem deutschen Meistertitel in uem ueurschen westenden drauf.<br>Die 24-jährige Ottlarerin, die<br>seit einigen Jahren für den WSV<br>Clausthal-Zellerfeldstartet, wur-Für mich ist der Unterschied nicht so groß, auch wenn ich<br>viel, viel lieber Skilaufe. Die Rolcuantial-Zeller<br>Feldstartet, wurden auch zur Sporfförder menner zur Sporfförder<br>Einzier gruppe Bischofswiesen versetzt, trainiert aber Sporfförder<br>Trainiert aber die Schönward in Schönward unter dem tording en Stiftzpankt ler sind mittlerweile so weit e ers and manuely wickelt, dass es fast keinen Unterschied mehr vom Laufgefühl<br>gibt. Allerdings braucht man auf<br>gibt. Allerdings braucht man auf<br>Rollern nicht so eine gute Tech-<br>nik wie auf Ski. **•** Mit den Topergebnissen ste-<br>hen Sie in der Punkteliste für<br>die Einstufung in den Eliteka-<br>der plötzlich weit vorme. Ist der<br>Weltcup plötzlich für Sie ein<br>Thema?

auf mehr gemacht. · Hand aufs Herz, vor allem der

Titelgewinn im Sprint kam<br>schon überraschend, oder?

anklopfen.

mal, was da geht.

Sehr überraschend, auch wenn sein australisment, auch vermittelt<br>sich mich im Training schon sehr<br>gut gefühlt habe. Aber man hat<br>ja nicht immer den Vergleich –<br>und plötzlich reicht es für ganz

● Sie sind als sehr gute Schütter<br>zin bekannt, die im Laufen<br>aber noch Rückstand hat. Wo-<br>ran machen Sie den plötzlichen<br>Leistungssprung fest?

Der letzte Winter war vom Lau-<br>fen her für meine Verhältnisse Der letzte Winter war vom Lau-<br>fen her für meine Verhältnisse<br>schon gut und jetzt bin ich wie-<br>der einen Schritt weiter. Es zahlt<br>sich aus, dass wir in den letzten sich aus, uass wurdt den eenheid<br>zwei Jahren das Training umge stallt habon

#### · Was waren die größten Ver änderungen?

Wir haben das Krafttraining umgestellt und die Intensität<br>erhöht, nachdem wir das Jahr und die Intensität

Viel besser hätten die deutschen Biathlon-Meisterschaften für Karolin Horchler nicht laufen können. Die Ottlarerin erder Skiroller-Ergebnisse für das,<br>was im Winter auf Langlaufski reichte nach Team- und Sprintsieg gestern noch Platz zwei in der Verfolgung. Ihre Schwester Nadine sowie deren Willinger Vereinskameradin Carolin Hennecke steigerten sich zwar zum Abschluss. verpassten die Medaillenränge dennoch deutlich.

> VON MANERED NIEMEIER UND STEFAN WEISBROE

Langdorf Wermutstropfen?<br>ar der zweite Platz Langdort, wermutstropten<br>Nein, das war der zweite Plat:<br>für Karolin Horchler gesterr<br>wahrlich nicht, Vielmehr war e Das war schon vorher für mich<br>ein Thema. Nach dem letzten<br>Jahr mit den Ergebnissen im<br>IBU-Cup und bei den Europa-<br>meisterschaften will ich in die-<br>sem Winter schou; and da oben:<br>sem Winter schou; and wannen ment, viement war es<br>für die 24-jährige Biathletin aus<br>Ottlar, aktiv für den WSV Claus-<br>thal-Zellerfeld, nach dem Sieg<br>mit dem thüringischen Team Jetzt schau'n wir sowie am Samstag im Sprint<br>ein weiterer Erfolg. "Hätte mir

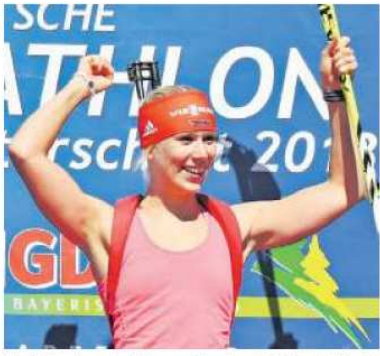

die für den SC Willingen startet,<br>blieb bei den Titelkämpfen hin-Jubelt über ihren Sprintsieg am Samstag: Die Ottlarerin Karolin<br>Horchler ist deutsche Meisterin. Foto: biathlon-portal.com gegen hinter den Erwartungen

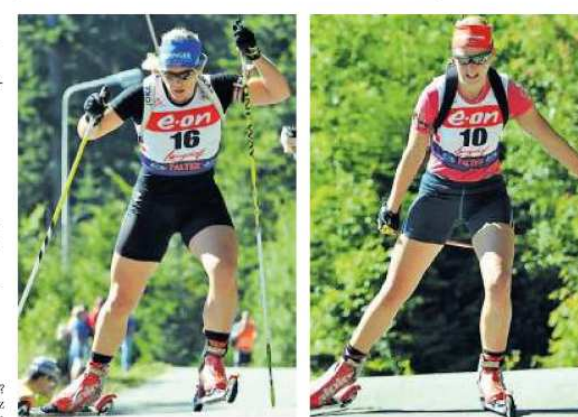

achten am den siebten Fratz vor<br>(31:13,6). Viel mehr war nach der<br>mäßigen Leistung vom Samstag<br>nicht drin. "Da kämpfe ich um

tens 15 Sekunden verloren"

Hennecke trifft zu selten

Gestern am Ende der Verfolgung auf den Plätzen siehen und acht: Nadine Horchler (links) und Ca-

zurück. Gestern steigerte sie<br>sich – trotz zweier Schießfehler<br>– zumindest etwas, lief vom<br>achten auf den siebten Platz vor (20:32.1), nachdem sie in der (20.52, 1), natitient see in the<br>Staffle auch nur die achte Net-<br>tozeit hatte. "Drei Strafrunden<br>sind einfach zu viel", sagte die<br>Stormbrucherin, "und das Lausind einfach zu viel", sagte die Ramate State die Ramate Statem war auch nicht super-Statement kommen kommen kommen kommen kommen einfach zu gemeinen einfach zu gemeinen einfach zu gemeinen die Spanische meis einer die Sp mangen Lestung vom Samstag<br>
meine Lestung vom Samskand<br>
den letzten Schum<br>
de doch daneben", ärgerte sie<br>
sich daneben ", ärgerte sie<br>
sich über den achten Rang nach<br>
ebenfalls zwei Fehlern – 59,8 Se-<br>
kunden (2006,1) bint

gen. Am kommenden Freitag<br>ist zunächst ein reiner Zehn Kilometer-Langlauf, ehe es am<br>Samstag (Einzel) und am Sonn-

# Erd und sein Hengst mit Topzeit

Reitturnier in Frankenberg: Sieg im Punkte-M\* · Pöttner gewinnt M\*-Springen

Etwas sonniger hätte es ruhig sein dürfen, zumindest aber blieb es gestern Nachmittag trocken - Daniel Erd nutzte die Bedinqungen zu einem überlegenen Sieg. Bereits am Samstag war Carina Pött-

### ner erfolgreich. VON STEFAN WEISBROD

**Frankenberg.** Die Waldeck-<br>Frankenberger Reiter dominier-<br>ten das M\*-Springen am Samsrunatanoa guer tener connarieramente transportano<br>transportanoa de la dis $\mathcal{M}^*$ Springen am Samskenberger Turniers: Christoph mit Skenberger Turniers: Christoph Maxon und Richard Heiderlich (RFV Sachsenhausen) mit Cyrr Der Sieg war ihnen damit sicher<br>Das beachtliche St.-Kilian-Ab Das beachtliche St.-Kinan-Abschneiden perfekt machte Katharina Bähr: Mit dem sieben-<br>jährigen Wallach Hulinghof's

Carl leistete sie sich zwar einen Abwurf, dennoch platzierte sie sich in der anspruchsvollen<br>te sie sich in der anspruchsvollen<br>len Prüfung in 64,27 Sekunden<br>als Fünfte.

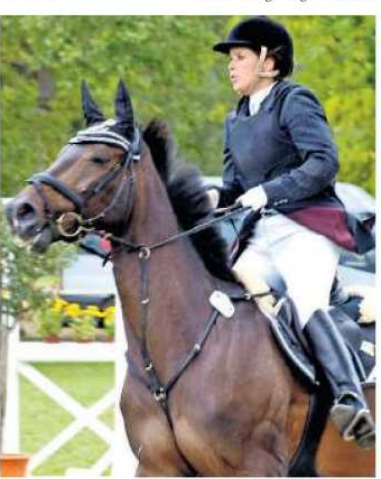

Gebremst? Nicht wirklich! Carina Pöttner gewann auf Pertina<br>das M\*-Springen am Samstag. Fotos: Stefan Weisbrod

From the State Potter of the Political Section and the Section and the Posterior in the Posterior in the Poster<br>Pertina in der Punktespring variable prices and the pertina in der Punktespring variable specifical sectior<br>pa meaen war er mut aer rrunng<br>auch deshalb, weil er sich auch<br>mit seiner zehnjährigen Stu-<br>te Dydo platzierte: bei maxima-<br>ler Punktzahl in 47,34 Sekunden ier Funktzahlu ur 47,54 sekunden<br>ziert: Katrin Freitag (RFV Rosen-<br>thal-Willershausen) mit Carlot-<br>ta als Sechste (44 Punkte/47,54<br>Sekunden).

rolin Hennecke vom SC Willingen

das vorher jemand gesagt, hät-

das vorner jemand gesagt, nat-<br>te ich es nicht geglaubt", sagte<br>sie. "Ich bin natürlich super zu-<br>frieden."

neaen.<br>Gestern war Franziska Preuß

einfach schneller unterwegs;<br>mit 33 Sekunden auf Karolin

emacar Schonen underwegs, minder underwegs, minder and Karolin Horchler gestartet, profileret is sie minder and the sine matter and the sine minder than the Anschlag doch jewells eincloses<br>ten and the sine minder of the si

Ältere Schwester weit zurück

Thre ältere Schwester Nadine.

### Fast drei Sekunden schneller

Sieger wurde allerdings ein an-Sieger wurde allerdings ein an-<br>derer – und zwar überlegen: Da-<br>niel Erd drückte bei seinem Ritt auf Conquistador von Beginn<br>an auf die Tube. Der achtigäninge Holsteiner Hengst übersprang aller<br>Hindenrisser, nach 37,01 Se Marie Luisa Most (RFV Gux-<br>hagen-Dörnhagen), zuvor mit<br>Clarissa zu einer vermeint-<br>lich schnellen Bestzeit geritten (40,00), war am Ende knapp drei<br>Sekunden zurück, durfte sich

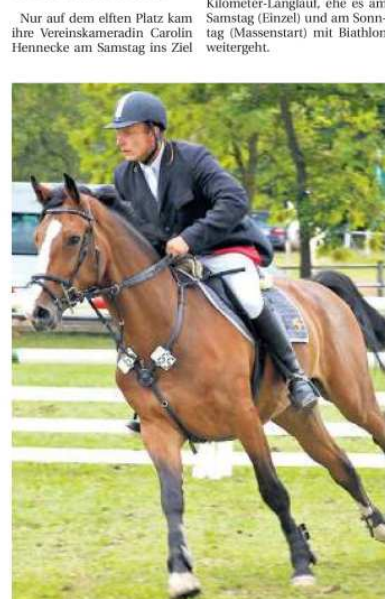

Der Bad Wildunger Daniel Erd mit Conquistador auf dem Weg<br>zur Bestzeit. Das Paar gewann gestern das M\*-Punktespringen.

## Weitere Berichte folgen

Im M<sup>\*</sup>-Springen mit Stechen Klass<br>setzte sich am späten Nach- gabe.

aber dennoch zumindest über  $\frac{1}{2}$ mittag Most mit Espiero W vor zweiten Platz freuen.<br>
Friedrich mit Cyrmet durch. Ein Bericht zu dieser wie auch den weiteren Springprüfungen sowie den Dress bis zur schweren Klasse folgt in der morgigen Aus

Fenster schließen Ausschnitt drucken